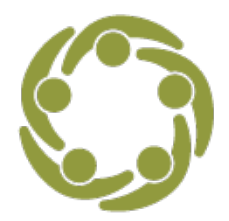

Prevention Technology Transfer Center Network<br>Funded by Substance Abuse and Mental Health Services Administration

## **Swimming Upstream with Data – LGBTQ Communities**

This handout provides the data sources and additional information that accompany the video tutorial "Swimming Upstream with Data, Prevention Data Sources for [LGBTQ Communities.](https://www.youtube.com/watch?v=k5813-YKkXs&list=PLV7fG3F5rcl41FQdeL-MVs1P6LE0xxyFm&index=2)

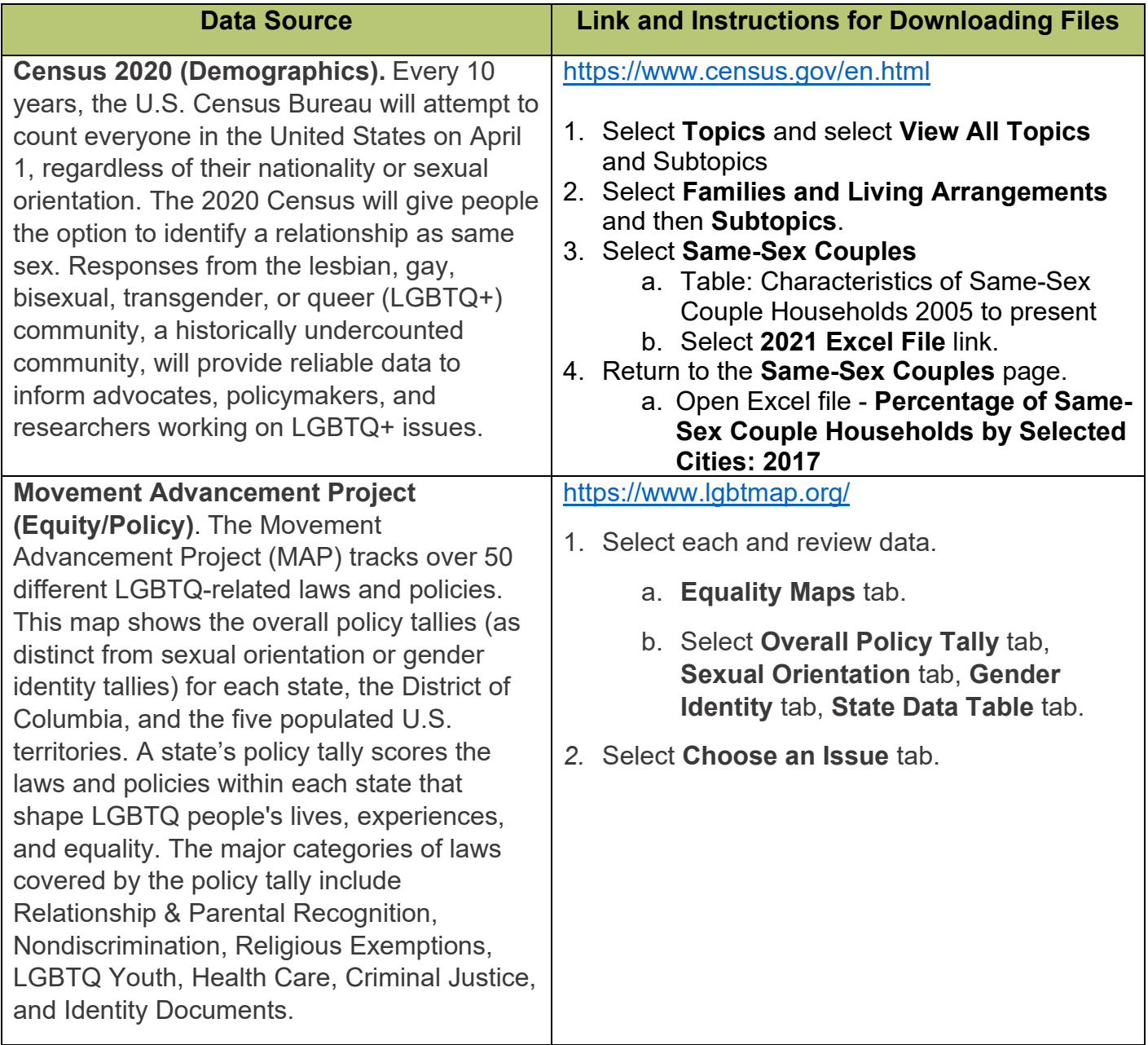

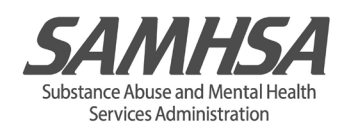

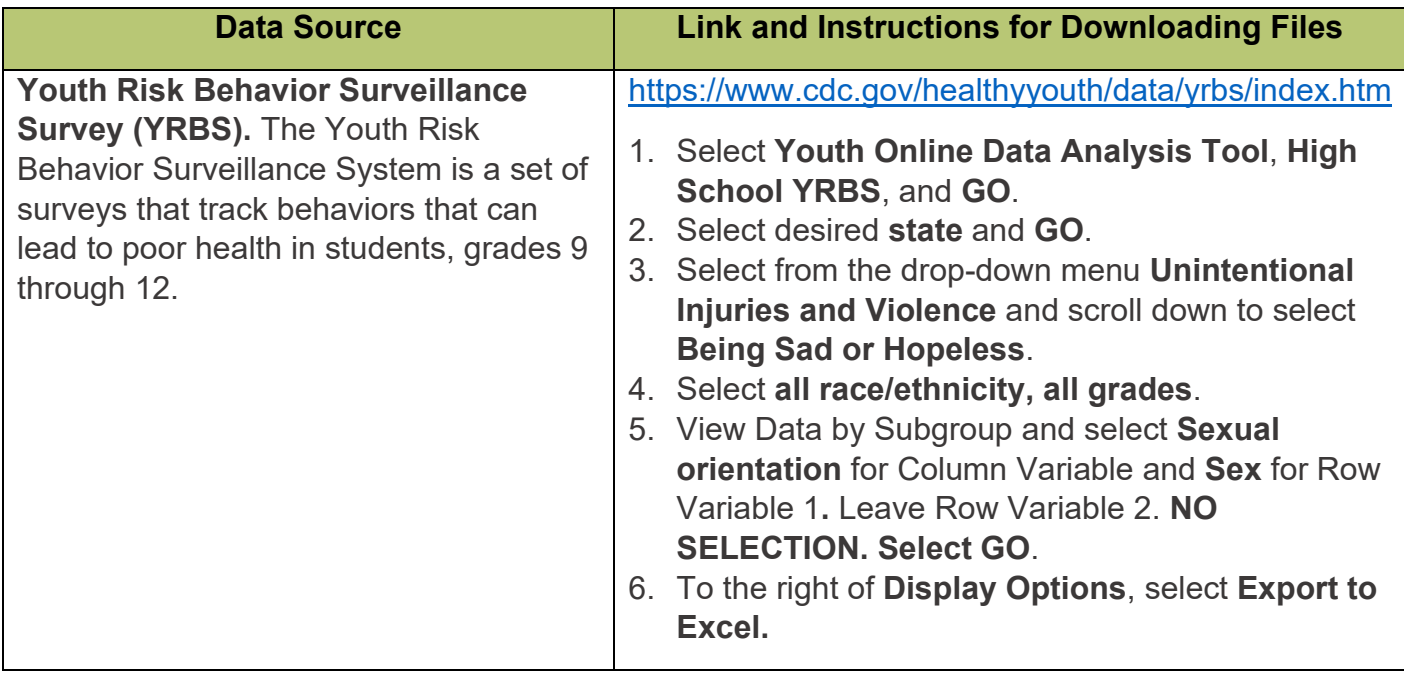

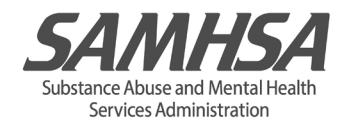